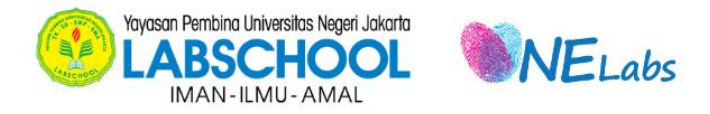

# **SOP PESERTA TES PSB** SMA LABSCHOOL

Minggu, 4 Februari 2024

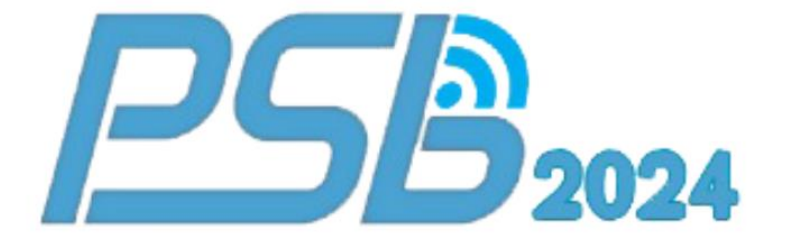

# **SOP (Standar Operasional Prosedur) PESERTA Tes Seleksi PSB SMA LABSCHOOL Minggu, 04 Pebruari 2024**

#### **A. Umum**

- 1. Peserta Tes wajib menyiapkan perlengkapan TES PSB SMA Labschool, sebagai berikut:
	- a. Perangkat tes :
		- 1) **Perangkat komputer** untuk mengerjakan Tes berupa PC/Laptop/Macbook yang berfungsi beserta *charger*.
		- 2) *Charger* Laptop
	- b. Aplikasi *Browser* pada PC/Notebook/Macbooknya, seperti: *Google Chrome / Mozilla Firefox / Opera Browser* **versi terbaru** untuk dapat mengikuti Tes PSB SMA Labschool.
	- c. Alat tulis beserta kertas buram/kosong.
- 2. Peserta Tes menggunakan seragam sekolah asal.
- *3.* Peserta Tes akan menerima *Username* dan *Password* untuk registrasi ke Aplikasi Tes PSB dari Pengawas Ruang.
- 4. Tes Seleksi PSB SMA Labschool berlangsung dari pukul 08.00 11.30 WIB.
- 5. Peserta harus menyelesaikan setiap **tahap** Tes Seleksi secara berurutan (Tahap-1, Tahap-2, Tahap-3, Tahap-4, dan Tahap-5).

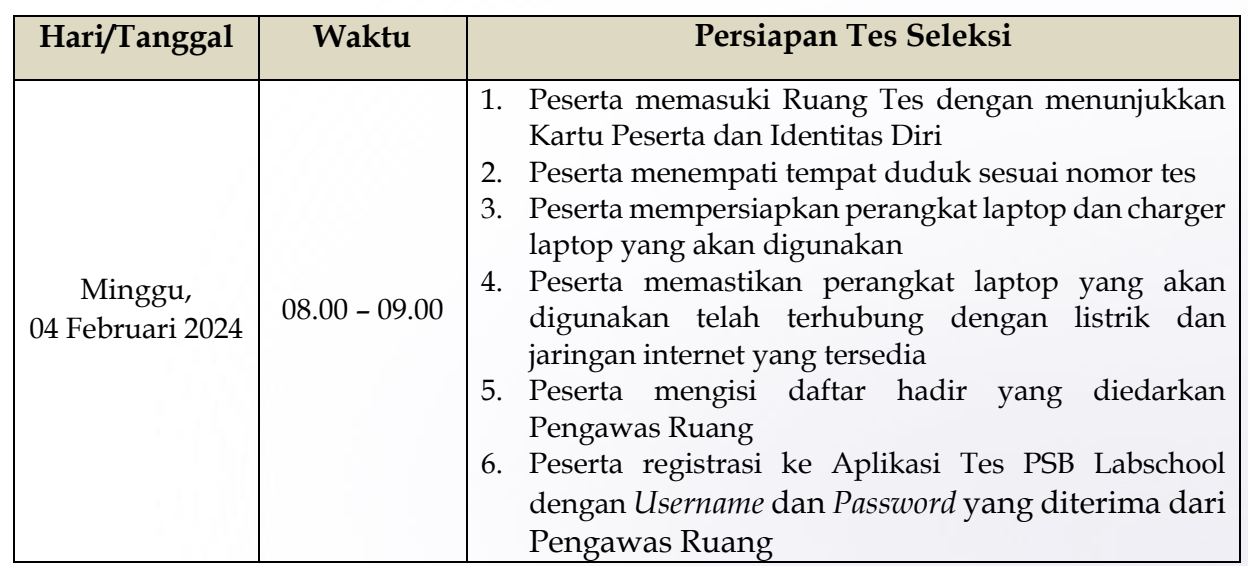

## **B. Jadwal PSB SMA Labschool**

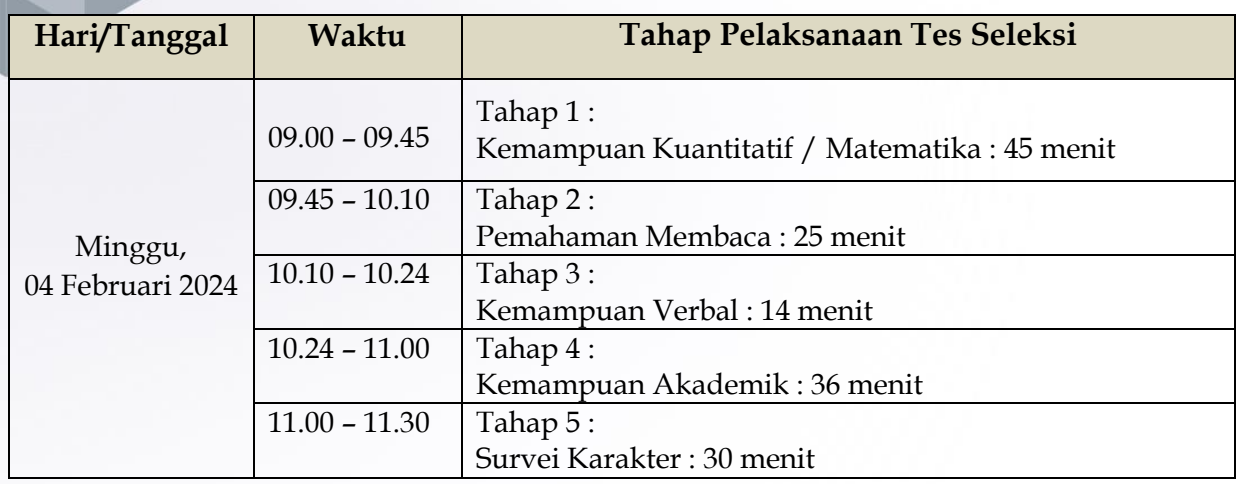

## **C. Sebelum Tes**

1. Peserta Tes membuka website Aplikasi Tes PSB Labschool di *url* **<https://s.id/catlabs/>** *atau di* **<https://elearning.labschool.sch.id/>** dengan menggunakan aplikasi Browser di PC/Laptop/Macbook, dan kemudian memilih sekolah tujuan.

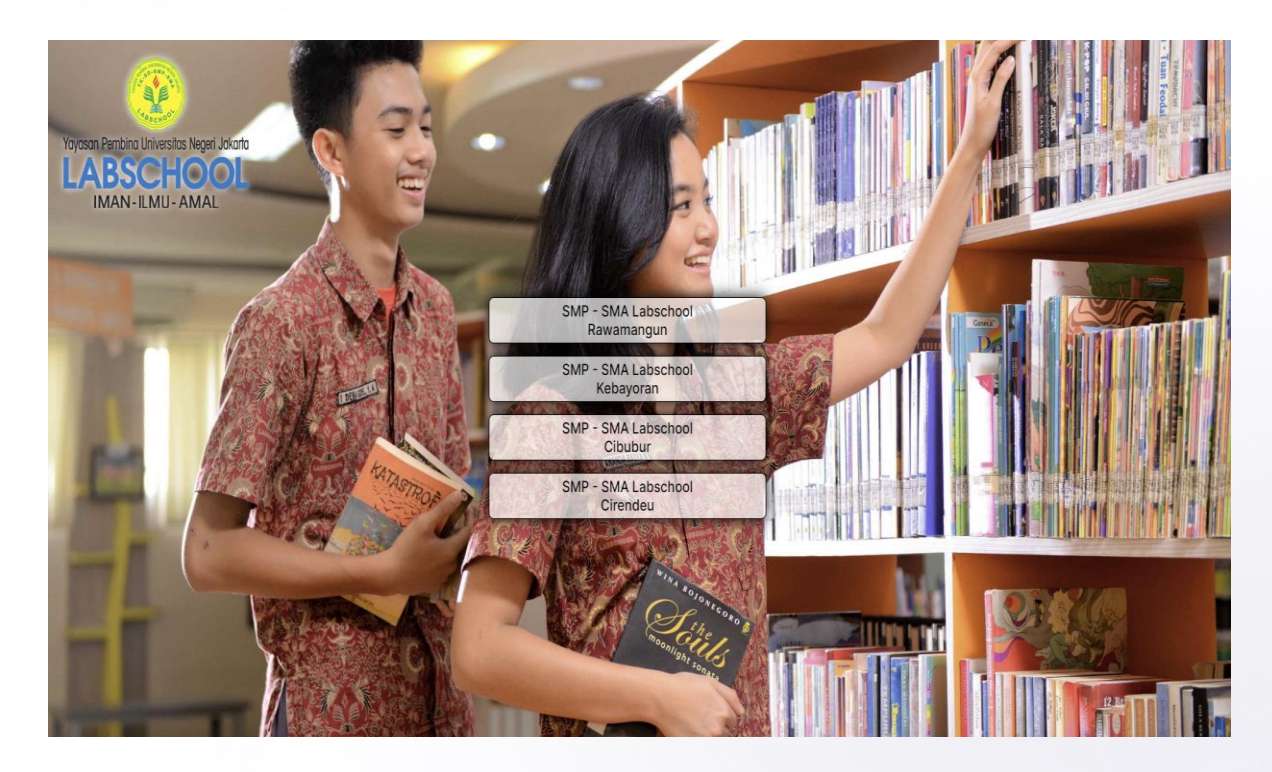

2. Peserta Tes menyiapkan *Username* dan *Password* yang diterima dari Pengawas Ruang.

- 3. Peserta Tes melakukan proses *login* ke laman **Aplikasi Tes Online PSB Labschool** dengan langkah sebagai berikut:
	- a) Masukkan *username* dan *password (Tes Online PSB)* yang telah dibagikan oleh Panitia PSB Labschool.

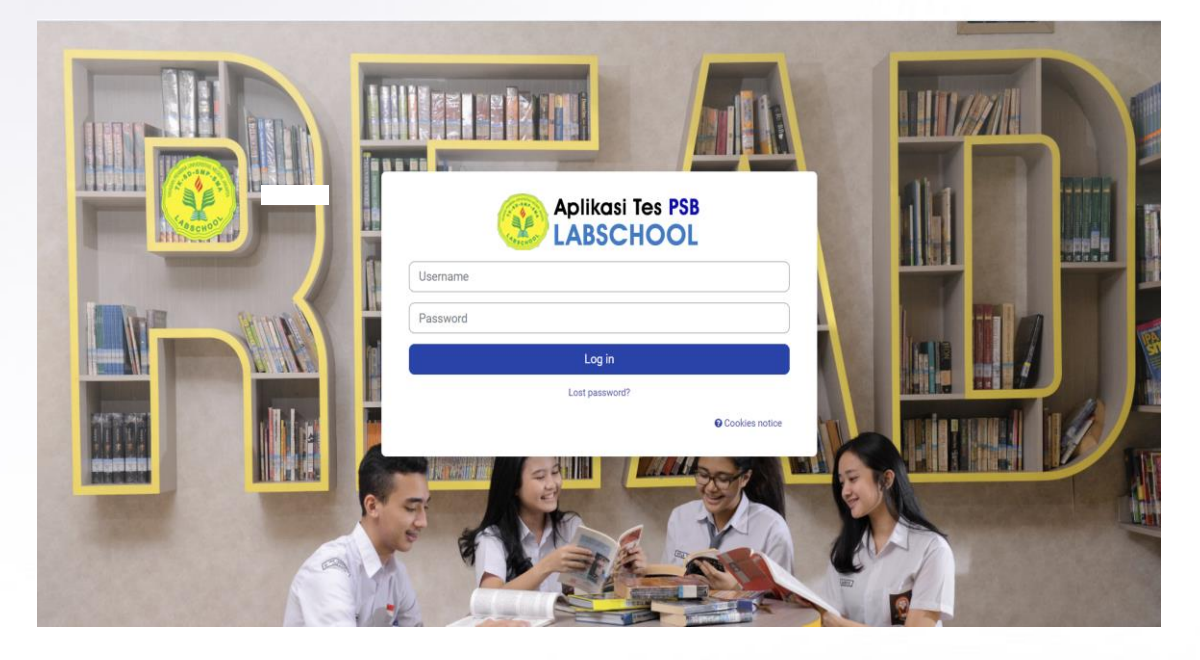

b) Hingga tampil laman "**My tests"** seperti gambar di bawah ini:

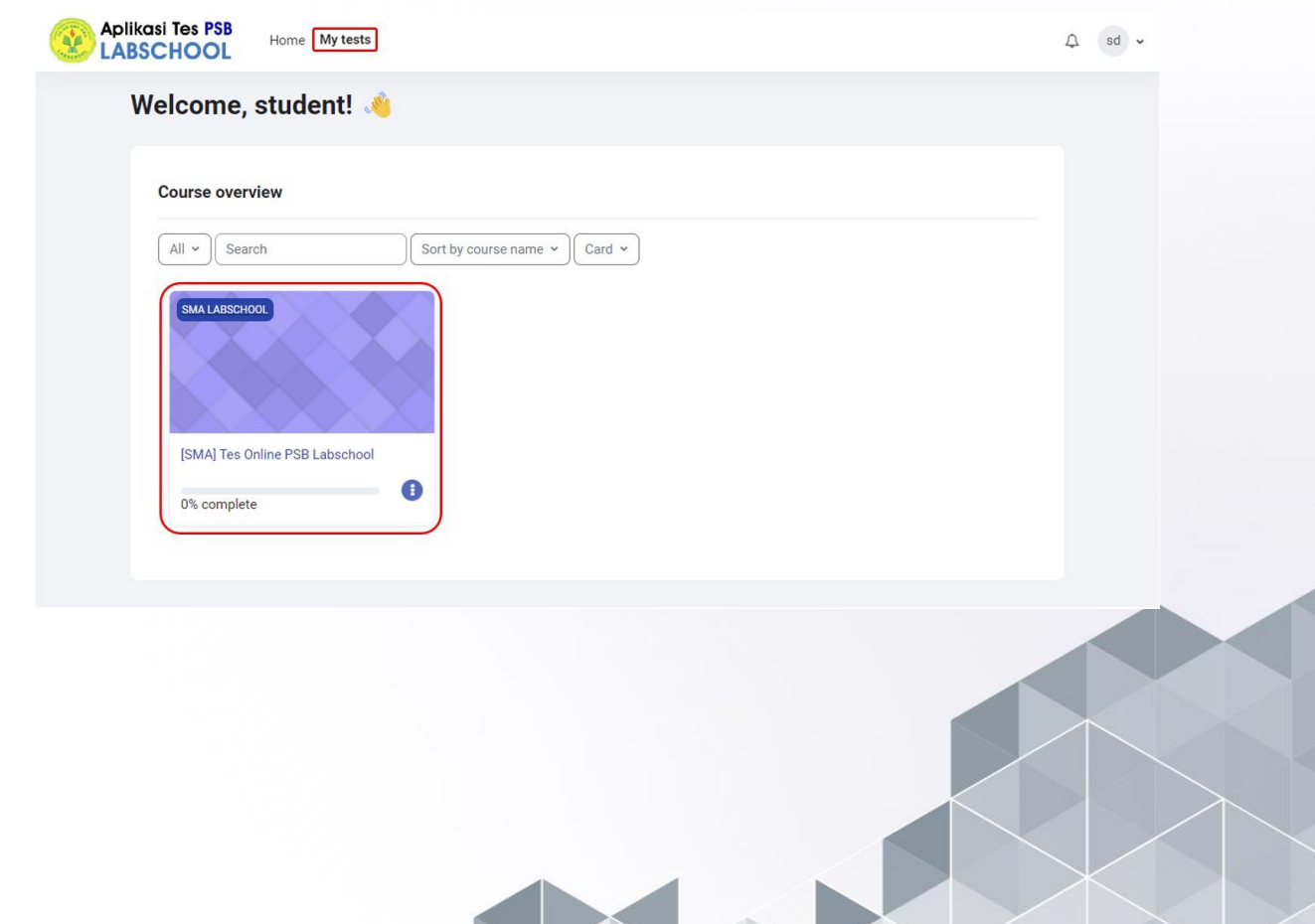

c) Peserta Tes selanjutnya meng-klik menu Tes Online PSB SMA Labschool

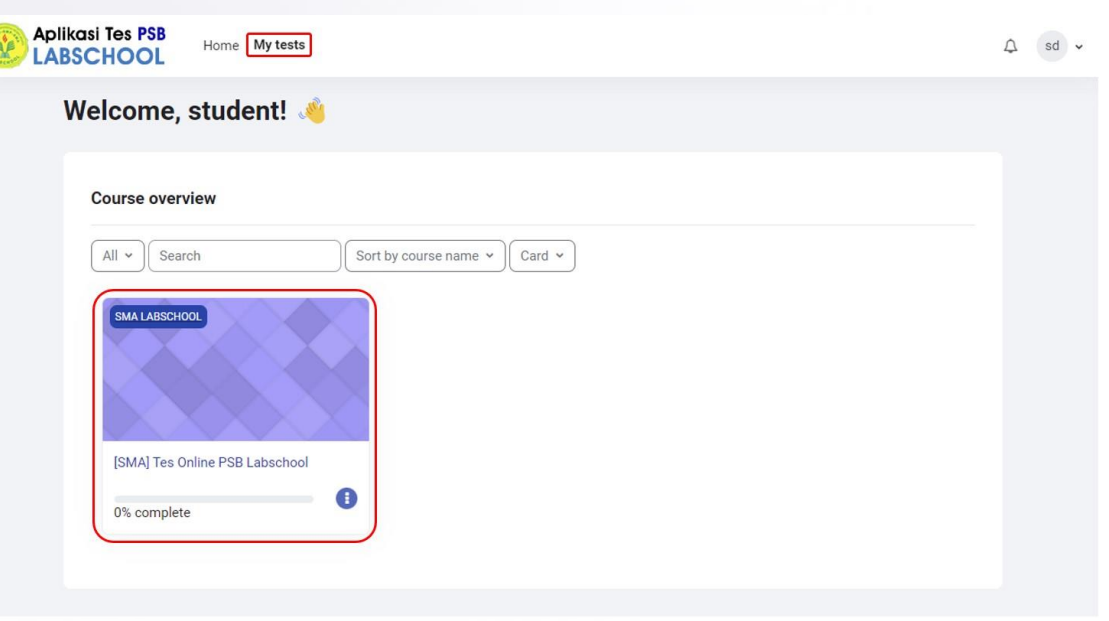

d) Peserta memilih Tahap yang akan dikerjakan secara berurutan, dimulai dari TAHAP-1 dan seterusnya.

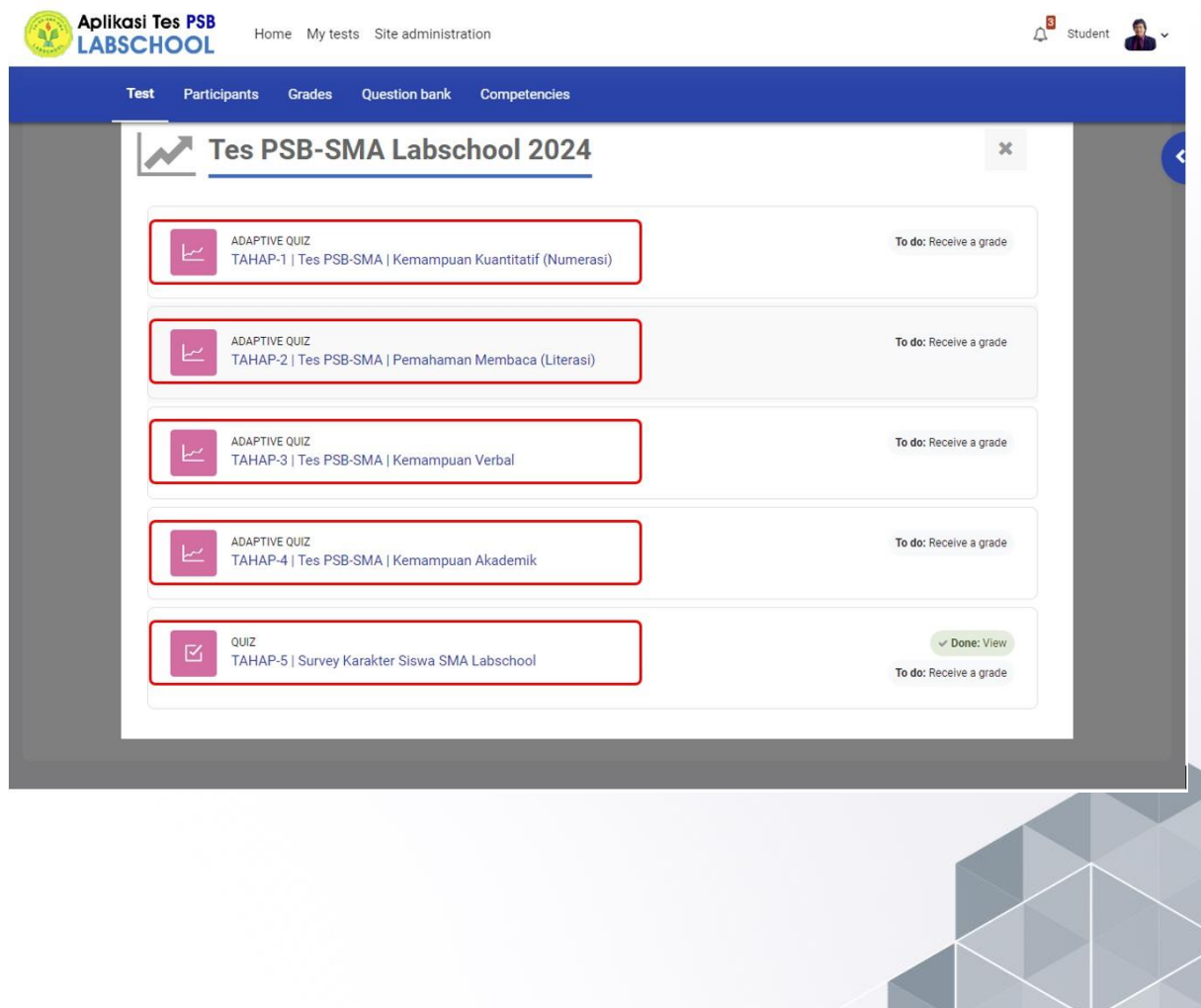

e) Peserta memasukkan **token** quiz yang akan disampaikan oleh pengawas di setiap awal tahap tes.

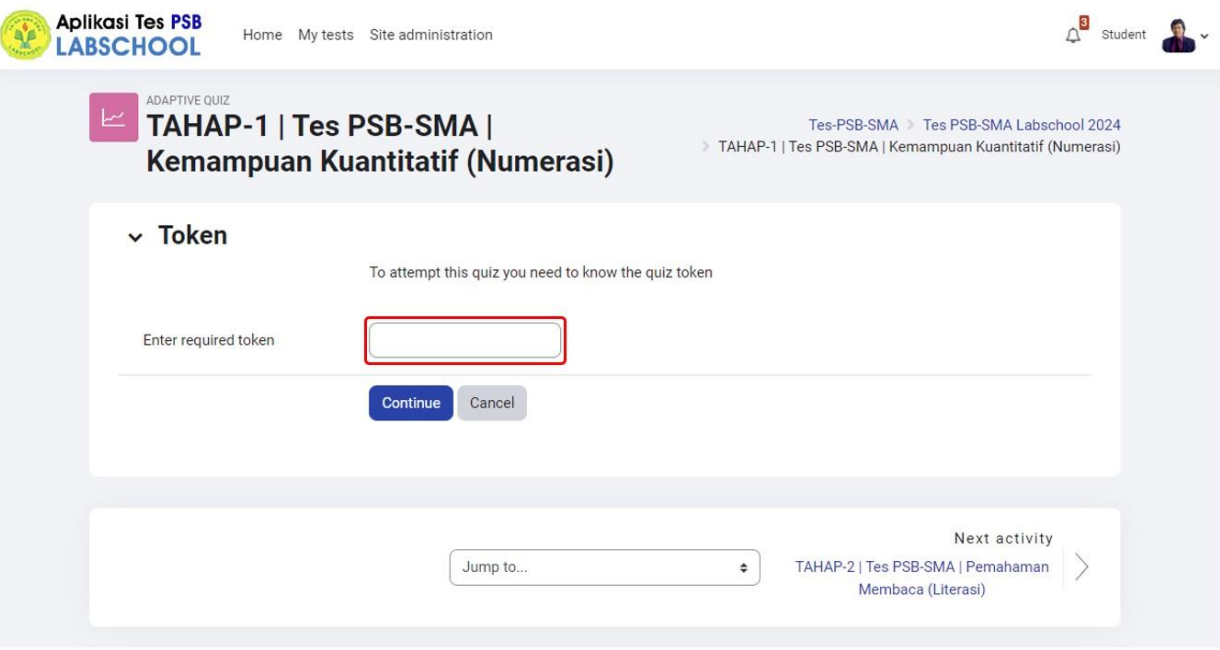

- 4. Peserta Tes wajib mendengarkan arahan dari pengawas.
- 5. Peserta Tes mulai mengerjakan soal setelah ada tanda waktu mulai Tes.
- D. Pada saat Pelaksanaan Tes
	- 1. Peserta Tes hanya dapat meninggalkan ruang tes dengan izin dari Pengawas Ruang
	- 2. Selama Tes berlangsung, peserta **dilarang**:
		- a. Menanyakan jawaban soal kepada siapa pun.
		- b. Bekerja sama dengan peserta lain.
		- c. Memberi atau menerima bantuan dalam menjawab soal.
		- d. Menggantikan atau digantikan oleh orang lain.
		- e. Membuka laman lain selain laman Tes.
		- f. Berkomunikasi dengan siapa pun.
		- g. Menggunakan *headset*.
		- h. Menggunakan kamus, kalkulator, jam tangan dan alat komunikasi lainnya.
	- 3. Peserta Tes wajib menjunjung tinggi nilai kejujuran dalam mengikuti Tes
	- 4. Peserta Tes yang melanggar Tata Tertib Peserta, diberikan peringatan/teguran oleh Pengawas Ruang dan dicatat dalam Berita Acara sebagai salah satu bahan pertimbangan kelulusan.
- E. Setelah Pelaksanaan Tes
	- a. Peserta Tes memastikan menyelesaikan seluruh tahapan soal (5 tahap) sudah menekan tombol *submit all* **dan** *finish* pada laman soal di **Aplikasi Tes PSB Labschool**.
	- b. Jika waktu tahap soal telah selesai maka secara otomatis aplikasi akan menutup dan jawaban otomatis tersimpan.
	- c. Peserta Tes dapat meninggalkan ruang tes setelah tes dinyatakan selesai oleh Pengawas Ruang.

Jakarta, 30 Januari 2024 Ketua Panitia PSB Labschool,

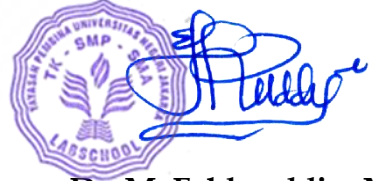

**Dr. M. Fakhruddin, M.Si.**